## TAPIS DE COURSE INTERACTIF

## 1.

1.1.Voir DR1

1.2.

- 1.2.1. Il y a non glissement de la courroie mobile sur le rouleau avant donc  $V_{15}=19/3,6(m/s)=R_{17}.\omega_7=0.0245\times\omega_7$  donc  $\omega_7=107,7$ rd/s soit  $N_{7}=107,7.30/\pi=2056$  tr/min
- 1.2.2.  $r=R_{p21}/R_{p7}=27/44=0.61$  donc  $N_{19}=N_{7}/r=3370$ tr/min
- 1.3. La puissance utile est  $P_u = 230.19/3, 6 = 1214W$  le rendement global de transmission est η=0,95.0,95=0,9025 donc la puissance mécanique du moteur doit être P19=1214/0,9025=1345W
- 1.4.  $P_{19}=1345W$  et N<sub>19</sub>=3370tr/min la vitesse est compatible avec les 4000tr/min et la puissance est inférieure aux 1840W donc le moteur est adapté.
- 1.5.
	- 1.5.1. E=0,33.3400.π/30=117,5V
	- 1.5.2. I=3,8/0,33=11,5A et R=1,1 $\Omega$  donc U<sub>m mov</sub>=117,5+1,1.11,5=130,15V
	- 1.5.3. Voir DR2
	- 1.5.4. 130,15/300= $\alpha$ /1 d'où  $\alpha$ =0,43
	- 1.5.5.  $\alpha$  reste dans l'intervalle (0,1) donc la valeur est admissible
- 1.6. Le moteur est adapté (1.4) sa commande par MLI aussi (1.5.5) donc la solution est bien adapté au défilement de la courroie jusqu'à 19Km/h.
- 2.
- 2.1.Voir DR3
	- − Bâti 4/ Cadre d'inclinaison 3 : Pivot d'axe (D ; Z)
	- − Cadre d'inclinaison 3/cadre 1 : Pivot d'axe (B ; Z)
	- − Crémaillère 26/ moto réducteur d'inclinaison 5: Glissière d'axe (EC)
	- − Cadre 1/sol : Ponctuelle d'axe (A ; Y)

2.2.

2.2.1. Le poids total vaut 125.10=1250N. Les 3 forces qui s'appliquent sur le

système sont parallèles à  $\overline{y}$  donc l'équation des moments autour de (A ; Z)

donnent : 1,2.1250-1,4.B=0 soit B=1071N et  $\overrightarrow{B_{3/1}}$  est suivant + y

- 2.2.2. Voir DR4
- 2.2.3.
	- 2.2.3.1. r=(-1) 4 .(55.47.57.51)/(11.11.14.7)=633,7
	- 2.2.3.2. En isolant la crémaillère 26 on montre que l'effort tangentiel dans le

pignon de sortie F<sub>tangentiel</sub> vaut  $\|\overline{C_{3/26}}\|$  car la glissière (parfaite) ne transmet

pas d'effort dans cette direction. En isolant le pignon de sortie 27 on montre que le couple fourni par le réducteur vaut le moment de l'effort tangentiel car la pivot (parfait) ne transmet pas de couple.

 $C_{27}=Dp_{27}/2$ . F<sub>tangentiel</sub> soit en combinant ces relations  $C_{27}=Dp_{27}/2$ .  $\|\overline{C_{3/26}}\|$ 

2.2.3.3. Le couple théorique au moteur est  $C_{33th} = C_{27}/r$  mais comme le rendement n'est pas de 100% le couple réel doit être supérieur :

 $C_{33}=C_{33th}/η$  soit  $C_{33}=Dp_{27}/2.$   $\left\| \overline{C_{3/26}} \right\|/(r.\eta)$ 

2.2.3.4. Dp<sub>27</sub>=10.1,5=15mm; C<sub>33</sub>=2100.15/2.10<sup>-3</sup>/(633,7.0,81)=0,03N.m

- 2.2.4. Le moteur peut fournir 0,2N.m donc il est un peu surdimensionné.
- 2.3.
	- 2.3.1. Voir DR5. Sur le DT 2 la longueur utile de la crémaillère 26 est de 105mm donc cette longueur correspond à la course souhaitée.
	- 2.3.2. Le Cdcf impose des incréments de 0,5% de pente. Pour 14% il faut 102mm, puisque l'évolution est linéaire alors pour 0,5% il faut 102/(14/0,5)=3,6mm
	- 2.3.3. Le pas de la crémaillère 26 est  $π.1,5=4,7$ mm donc 3,6mm correspond à 3,6/4,7=0,76 pas. Le pignon de sortie 27 doit tourner de 0,76 pas soit  $0.76.360\%$ 10=27,8°Le codeur a 26 trous donc  $360/26$ =13,8 $\%$ trou donc il faudra 27,8/13,8=2,008 soit 2 trous la précision relative est de :
		- (2.13,8-27,8)/27,8=-0,7%
	- 2.3.4. La précision est très bonne, le disque codeur est bien adapté
- 3. 3.1.
	- 3.1.1. Il faut créer une ouverture sur le fond du pied pour le passage de la roue. Il faut réaliser un perçage du pied arrière pour introduire un axe. Lors du moulage, il faudra prévoir des bossages pour avoir suffisamment de matière.

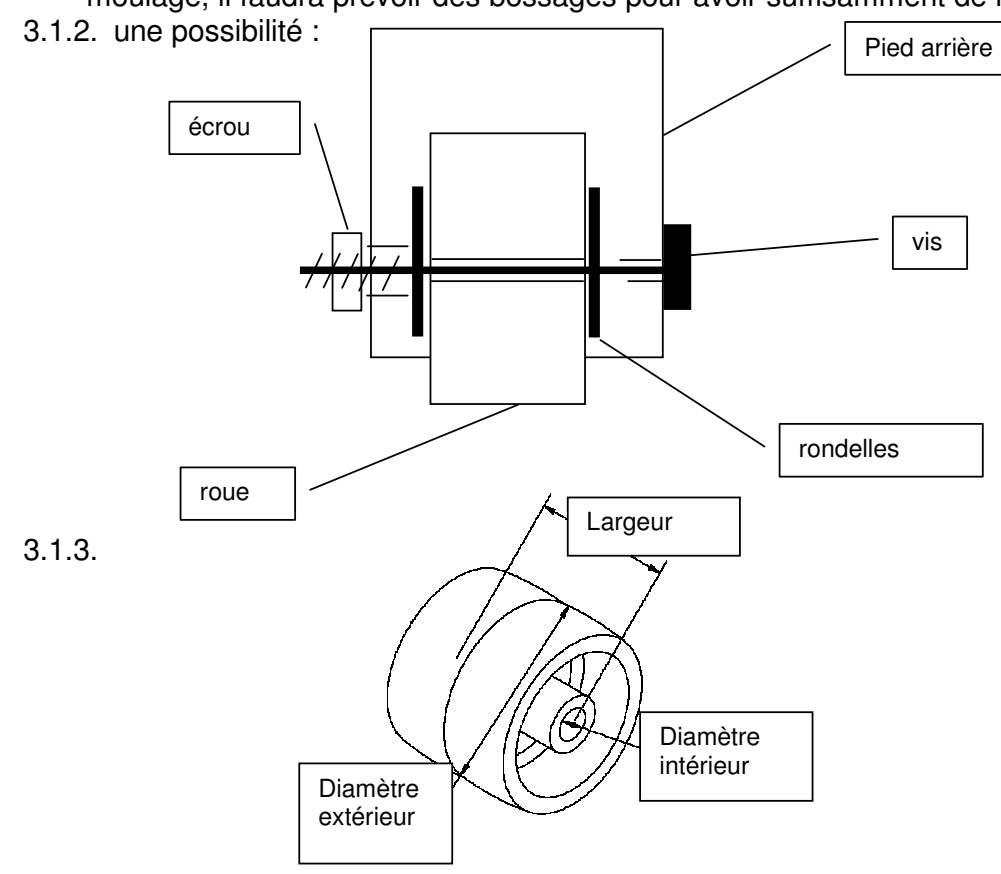

- 3.2.
	- 3.2.1. Voir DR6 : il faut 6 lignes et 7 colonnes donc 13 sorties
	- 3.2.2. Le microcontrôleur dispose de 2 ports de 8 sorties donc 16 sorties il est suffisant pour l'affichage des pictogrammes
	- 3.2.3. Durée d'une boucle:  $(2+1)$  x 4 x 1x10<sup>-6</sup> = 12µs et durée temporisation= Durée boucle x Nb D'où Nb= 20/ 12.10 -6 = 1666667

3.2.4. Voir DR7

3.3.

3.3.1. Classe d'adressage C car :

- les @IP des différentes machines sont toutes comprises dans une des plages d'adresses de cette classe,

- les masques de sous-réseaux correspondent au masque par défaut de la classe C.
- 3.3.2. Pour chaque machine il faut effectuer un **ET logique** entre l'@IP et le masque:

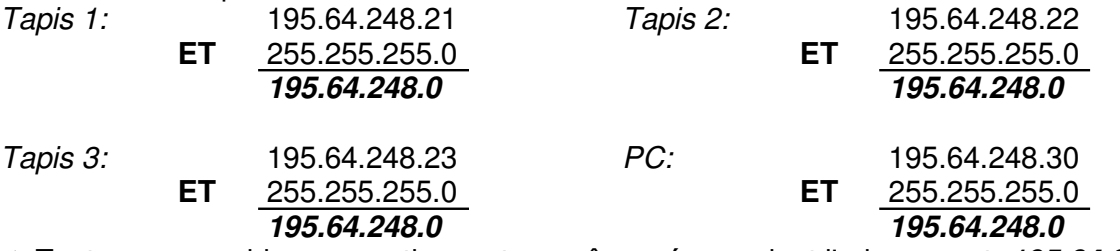

Toutes ces machines appartiennent au **même réseau** dont l'adresse est: *195.64.248.0*

- 3.3.3. Les tapis pourront échanger des données avec l'ordinateur car ils sont dans le même réseau
- 3.3.4. Valeur maximale à coder: 220 ou 140 ou 190
- Sur 8 bits  $\Rightarrow$  256 combinaisons, de 0 à 255 (>220)

## **Le choix du codage sur 1 octet est donc suffisant**

3.3.5. En notation décimale pointée:

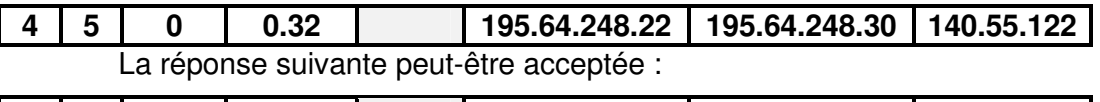

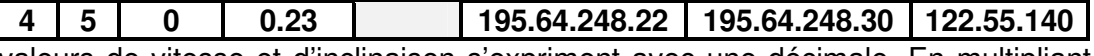

Les valeurs de vitesse et d'inclinaison s'expriment avec une décimale. En multipliant par 10 on obtient des nombres entiers directement utilisables pour la transmission.

3.3.6. Pour une compétition, il manquerait la donnée distance qui est celle qui est définit le vainqueur.

## Documents réponses :

DR1 : FAST partiel de la fonction FT1-1 : *dérouler la courroie mobile*

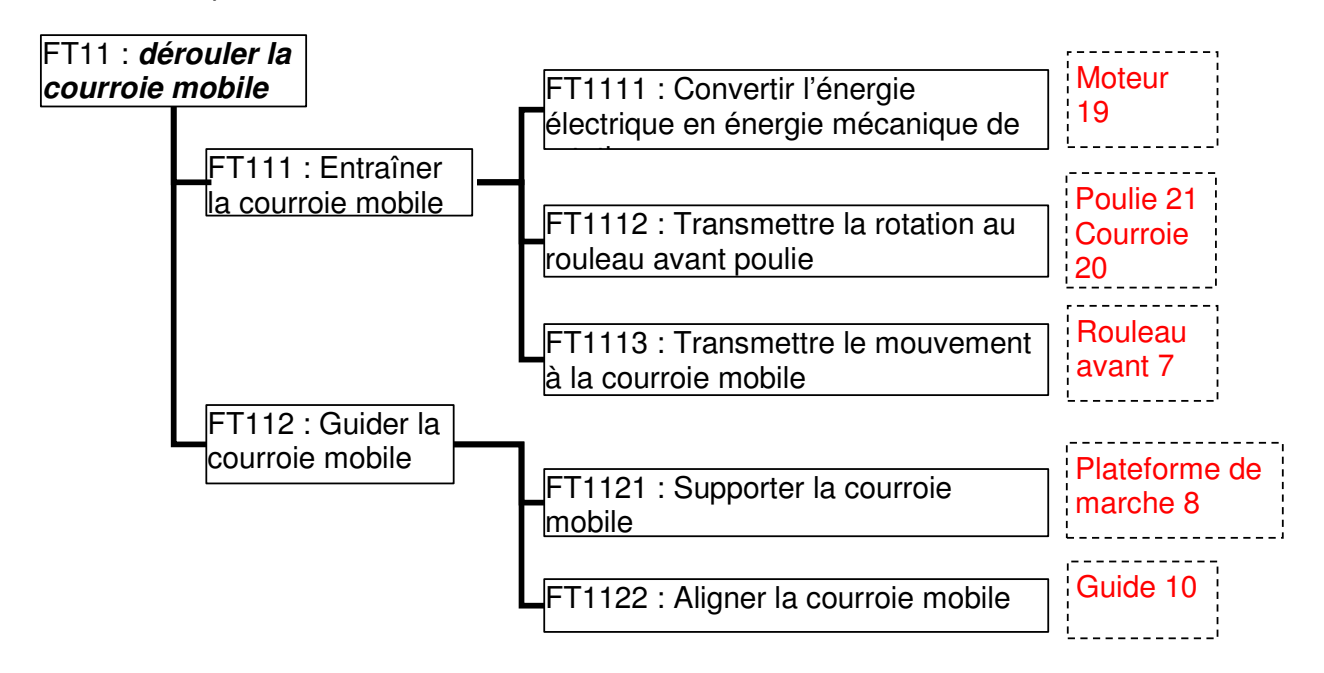

DR2 : Chronogrammes de commande et de tension induit

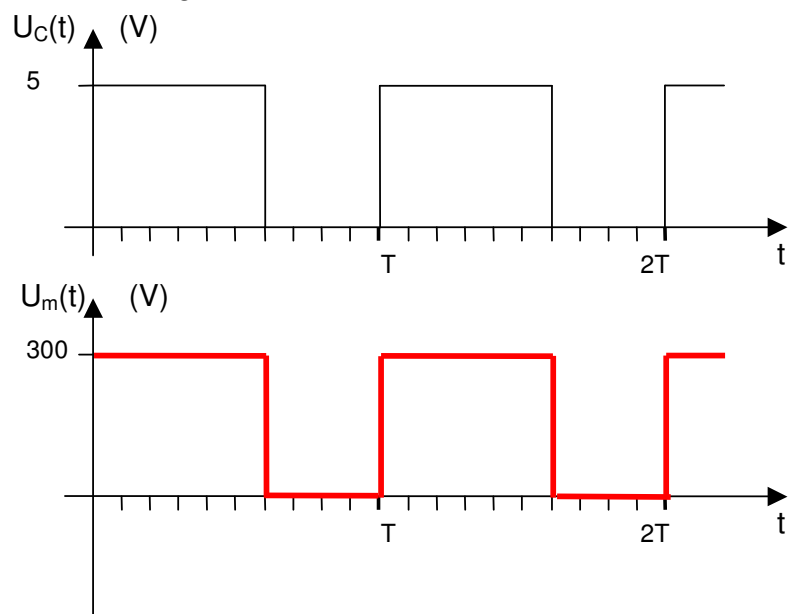

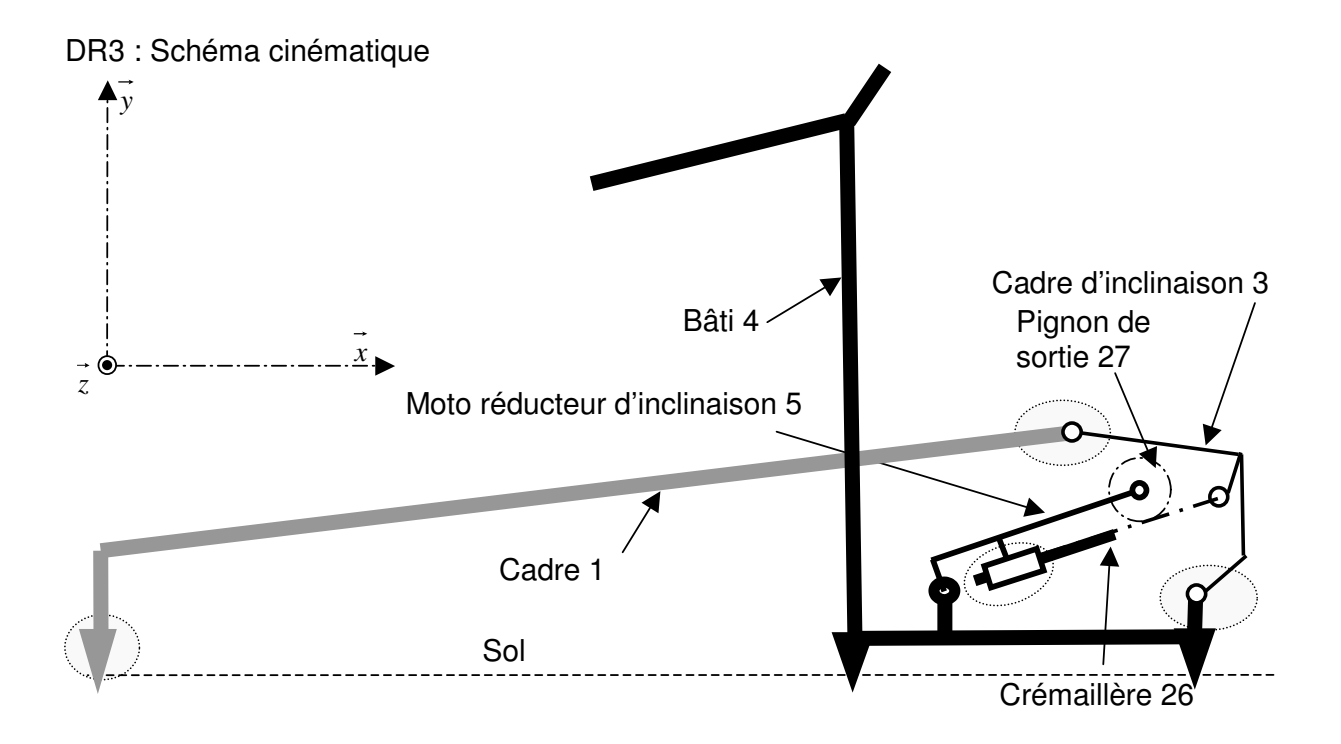

DR4 : Equilibre du cadre d'élévation

Bilan des actions mécaniques extérieures :

3 actions s'exercent sur l'ensemble isolé :

- Action du cadre 1en B parfaitement définie
- Action de la crémaillère 26 en C de direction donnée (l'axe représentée)
- Action de la bâti 4 en D

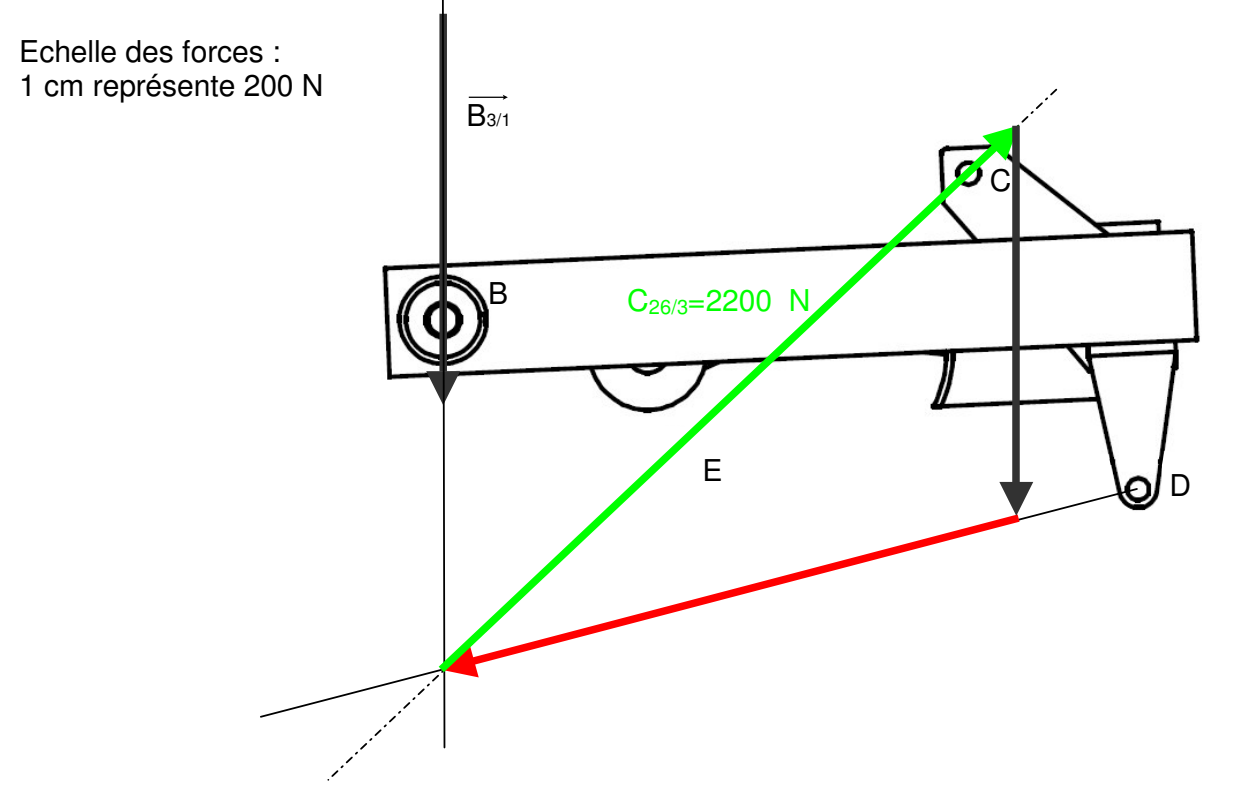

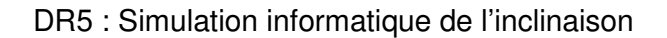

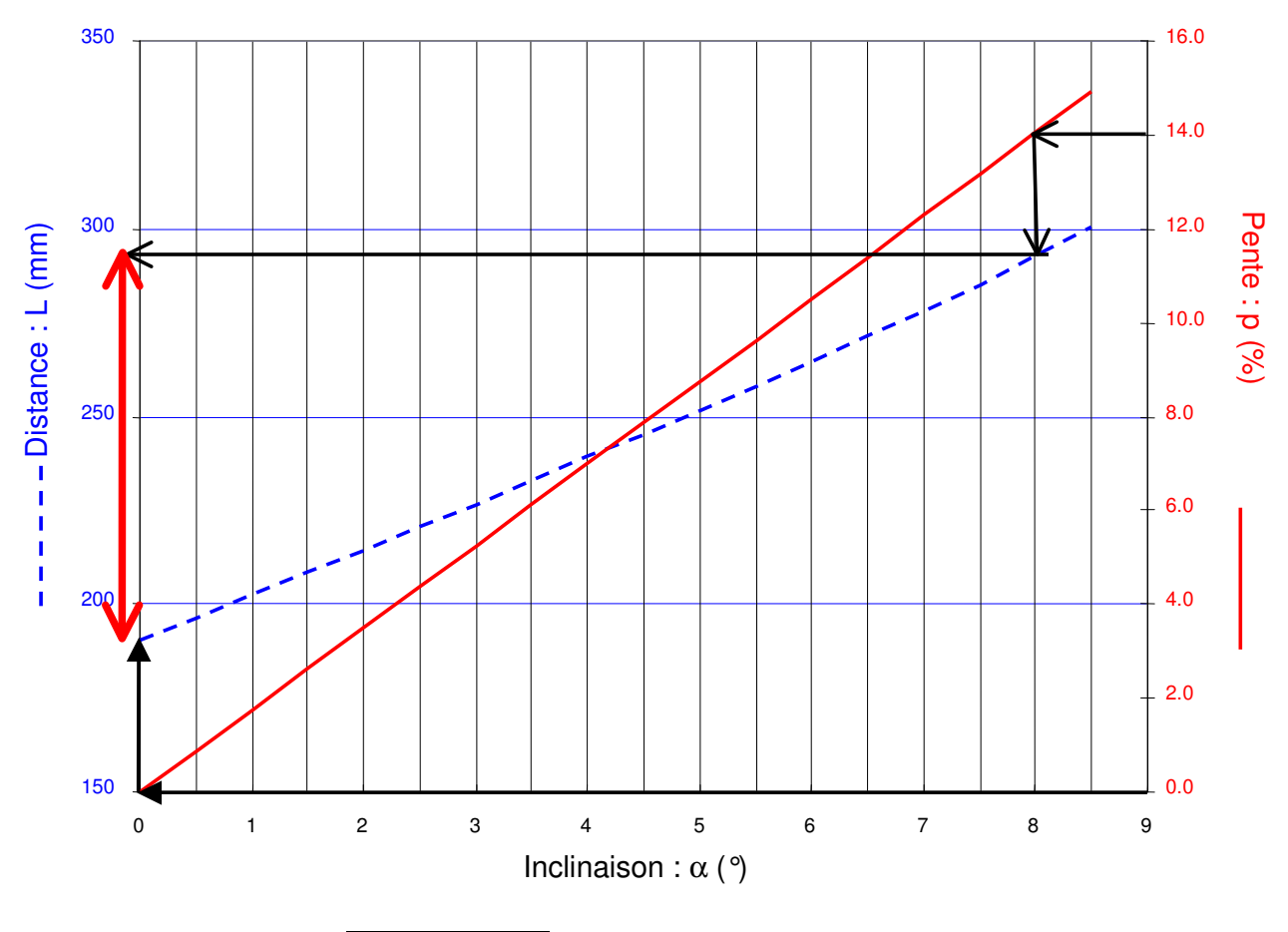

Course de la crémaillère : c=102mm

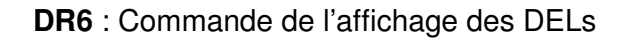

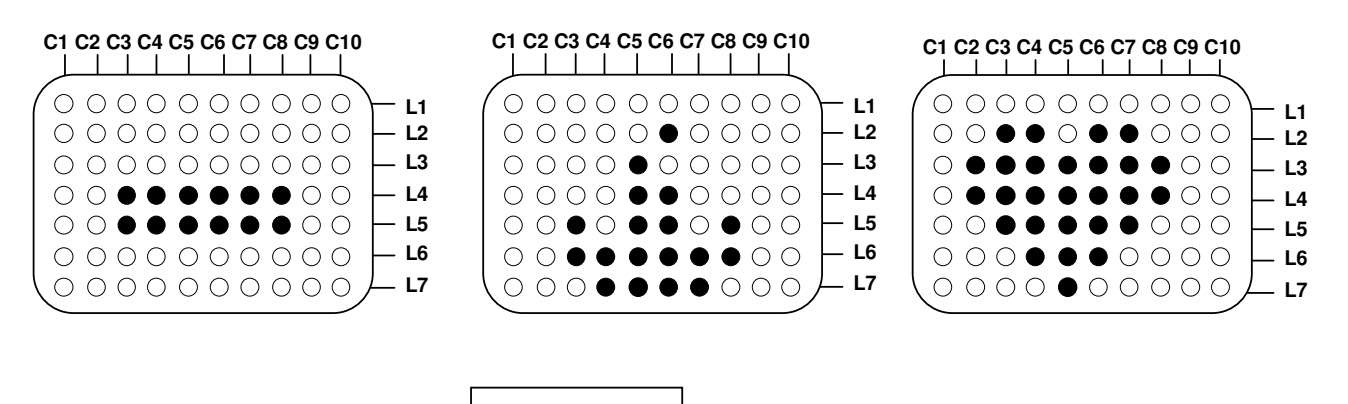

Nombre de sorties nécessaires :  $N_s = 7 + 6 = 13$  les 7 colonnes de C2 à C8

Les 6 lignes de L2 à L7

DR7 : Algorigramme du sous programme d'affichage

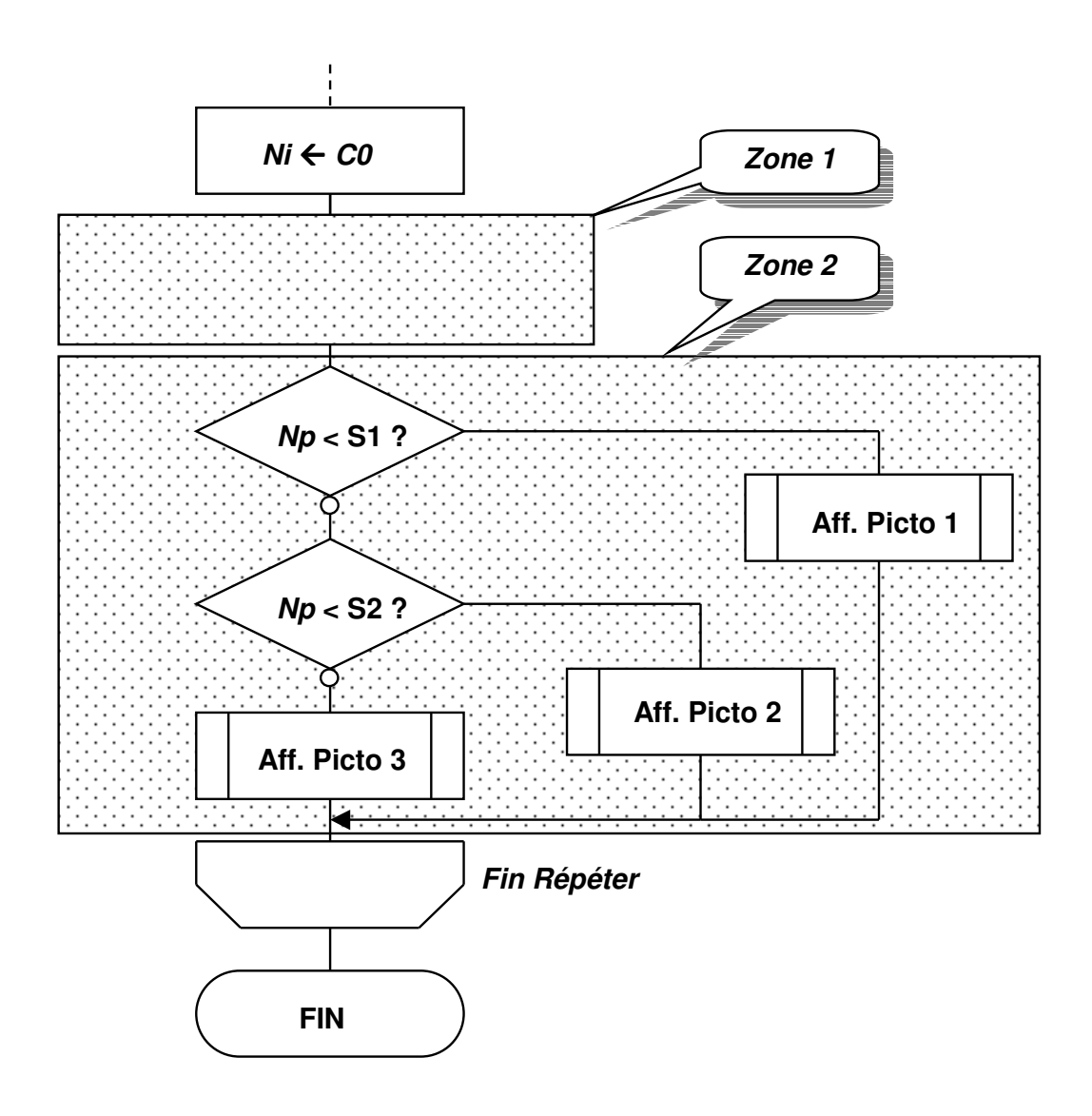